# Tekla Structures 20 raccourcis clavier

#### Représentation des pièces

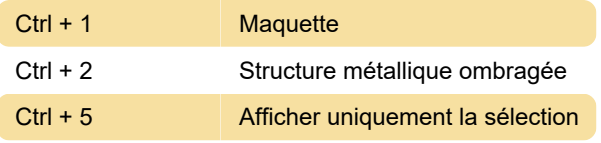

### Représentation des composants

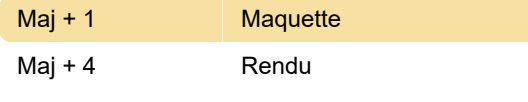

#### Général

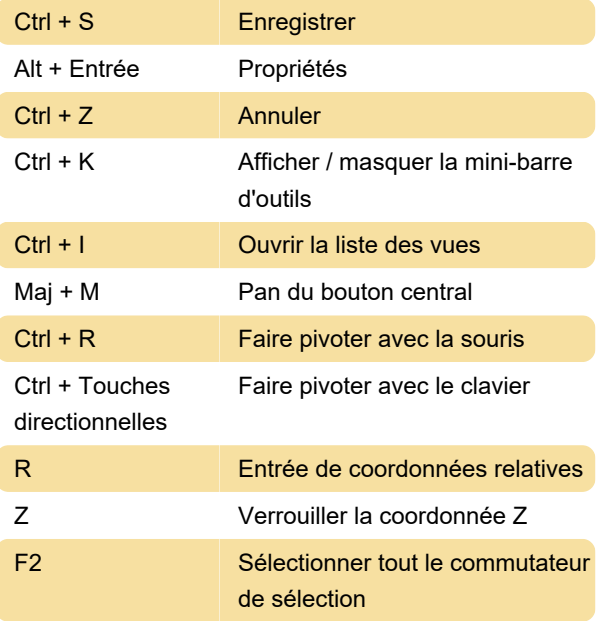

## Modélisation

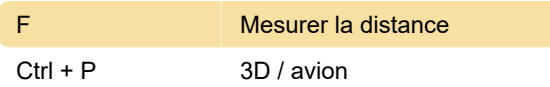

#### **Dessin**

Ctrl + R Révision

# Système de coordonnées utilisateur (UCS)

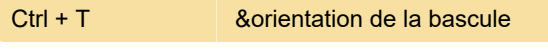

Source: support Tekla

Dernière modification: 04/03/2021 11:39:43

Plus d'information: [defkey.com/fr/tekla-structures-](https://defkey.com/fr/tekla-structures-20-raccourcis-clavier?filter=basic)

[20-raccourcis-clavier?filter=basic](https://defkey.com/fr/tekla-structures-20-raccourcis-clavier?filter=basic)

[Personnalisez ce PDF...](https://defkey.com/fr/tekla-structures-20-raccourcis-clavier?filter=basic?pdfOptions=true)